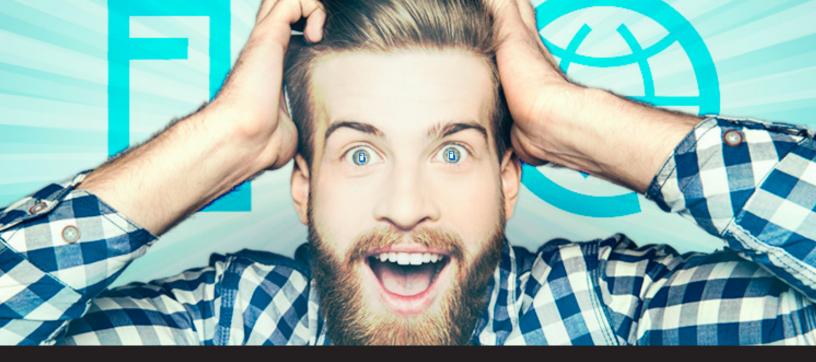

# Devolutions Server Web Application: Introducing your new Password Management Solution for Business Users

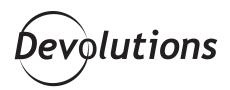

THE OPTIMAL BALANCE CHANGES FROM YEAR TO YEAR; AND SOMETIMES FROM MONTH TO MONTH! Many organizations of all sizes — from small businesses to large enterprises — struggle to find the perfect balance between keeping assets secure and enabling business user productivity. A big part of this challenge is that organizations are not static entities. They are dynamic and organic, which means the optimal balance changes from year to year; and sometimes from month to month!

We built Devolutions Server to help organizations control access to privileged accounts, while still effectively and efficiently managing sessions. And while many InfoSec and IT pros around the world are big fans, we realized that end users were not part of the picture. Until now that is!

## Say Hello to the Devolutions Web Server Application

After several months of hard work our talented Development Team has created the ideal solution: the Devolutions Server web application!

What hasn't changed is that Devolutions Server still empowers administrators to store passwords and credentials in a centralized and secured repository that is easily shared between colleagues. But what has changed is that end users can now access a secure and simplified password management solution directly through their web browser.

### **Login Page**

StartbysendingtheURLforyourDevolutionsServerinstancetoyourbusinessusers. Businessusers simply need to browse to the page and enter their username and password.

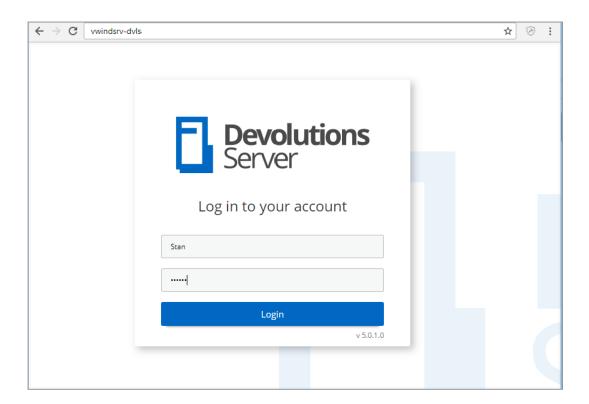

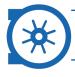

#### **Centralized Password Vault**

Once they've logged in, your business users will have access to the main vault, which holds your organization's passwords and controls access to privileged accounts. Be assured that only authorized business users will be granted access to view, edit or manage privileged accounts. All restrictions are enforced based on predefined user roles.

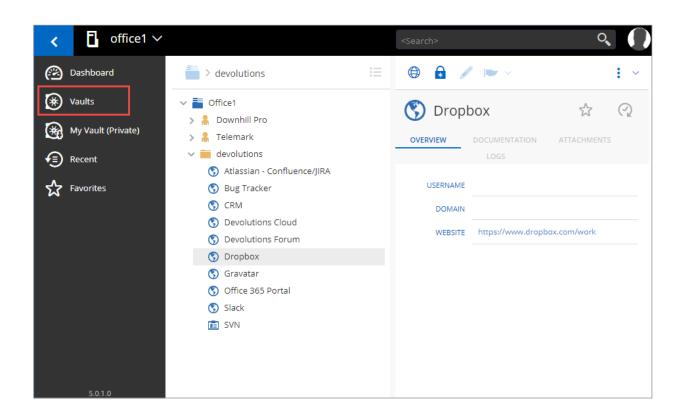

With the support of one of our client applications, like Remote Desktop Manager, the centralized vault enables your users to directly inject credentials into remote servers, systems, applications and websites — all without ever seeing the plain text credentials, since they are automatically brokered for them!

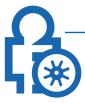

## **Private Vault for End Users**

Each of your business users will have access to their very own private vault to securely store their passwords, documents, and other sensitive information, which only they can access. This is highly beneficial because it prevents your business users from using spreadsheets, sticky notes, and other insecure methods. It also helps increase their overall awareness of password management best practices, which is critically important these days.

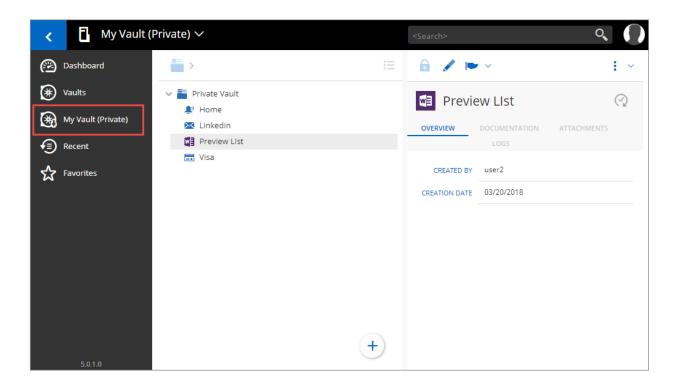

#### **Share Your Feedback**

The new Devolutions Server web application delivers a comprehensive, highly-secured vault for password management that improves network visibility for sysadmins, and a portal that provides a simple and intuitive experience for business users. It's the best of both worlds!

As always, please let us know your thoughts by using the comment feature of the blog. You can also visit our forums to get help and submit feature requests, you can find them <u>here</u>.